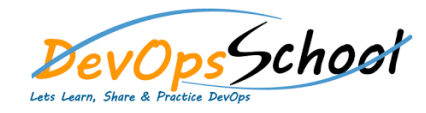

## Golang with Gin Advance Training

## Curriculum 4 Day

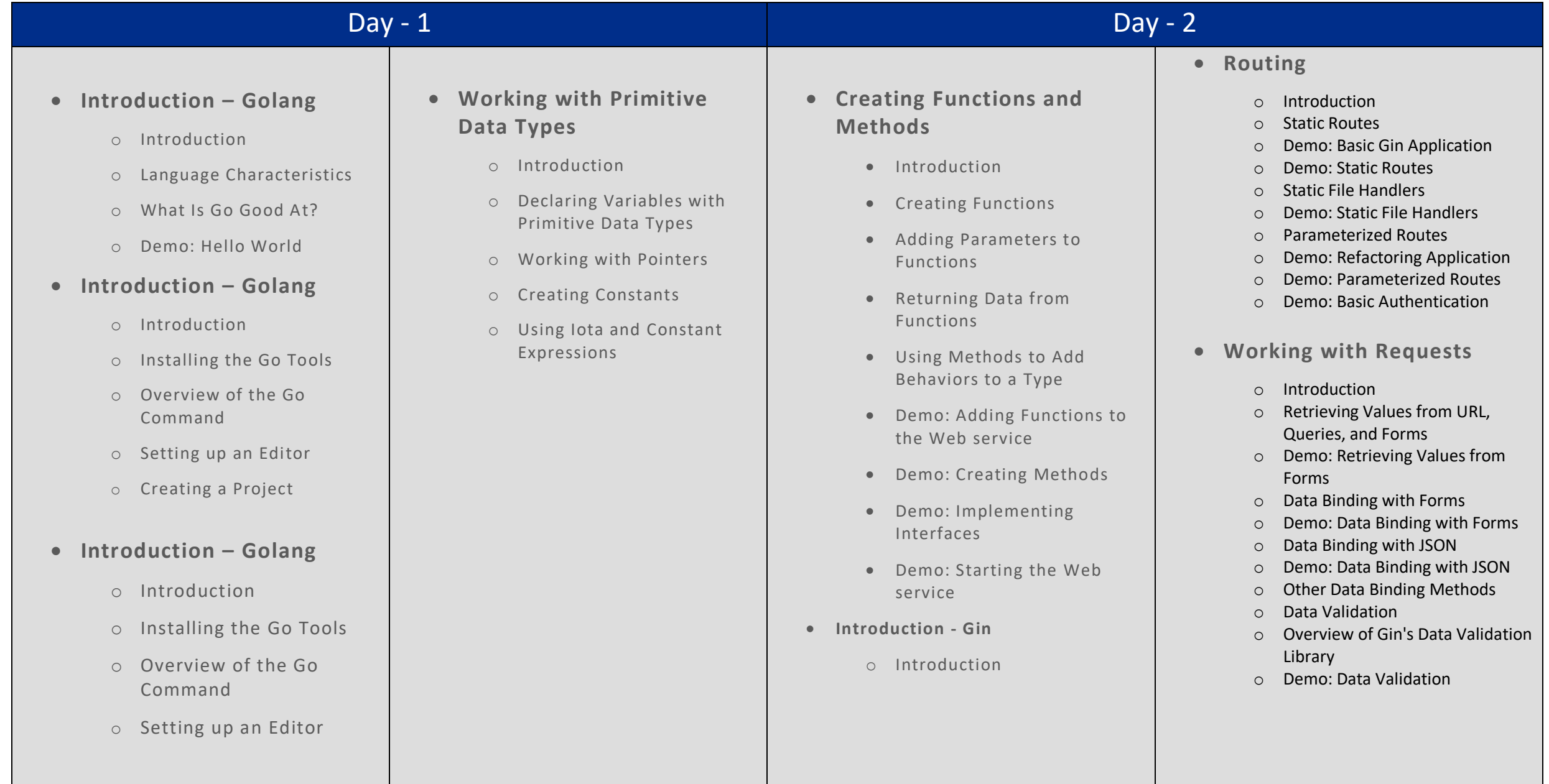

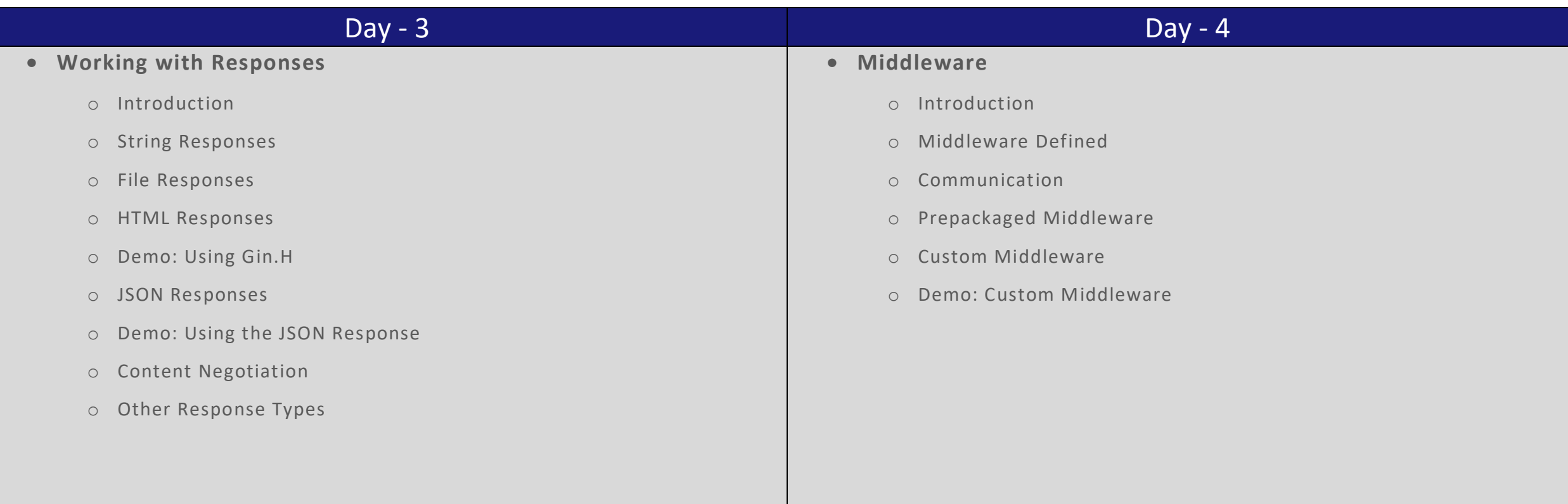